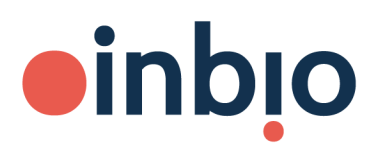

## **DUSTREAM® Collector Protocol**

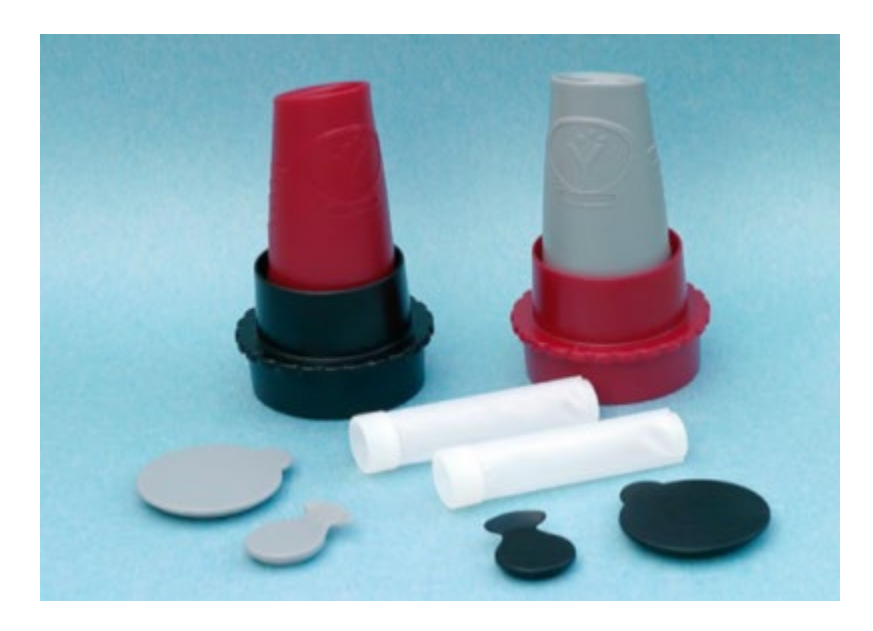

- 1. Insert the nylon filter into the DUSTREAM® collector and attach the collector to the vacuum cleaner tube.
- 2. If the collector does not fit the vacuum cleaner tube, attach the adaptor piece to the collector. Use the side of the adaptor which fits your vacuum cleaner.
- 3. Turn on the vacuum cleaner and vacuum four separate areas (approximately the area of a letter-size sheet of paper) for 30 seconds each (total sampling time, 2 minutes; total area sampled ~0.25sq meter).

Note: The area sampled is only important for use in the [Ventia™](https://inbio.com/sampling-media-rapid-test/ventia/) and not for samples submitted for InBio Allergen Analysis Service.

- 4. Remove the filter containing the dust sample and inspect. If the filter is not at least 1/4 full then continue collecting sample until it is before submitting the samples.
- 5. Place the filter in a small Ziploc bag or envelope for submission to InBio for Allergen [Analysis Service.](https://inbio.com/wp-content/uploads/2022/11/Submitting-Dust-Samples-to-InBio-for-Allergen-Analysis-Service.pdf)
- 6. Rinse the DUSTREAM® collector with water and place a clean filter inside the collector for repeat sampling.

\*Two caps are provided with the DUSTREAM® collector system. These caps enable dust to be extracted with buffer within the collector and is designed for use with InBio's VENTIA™ rapid dust mite test. These caps can be used to prepare extracts on site if necessary, but do not need to be used for samples submitted for InBio's Allergen Analysis Service.